# Segmentação do Twitter Ads

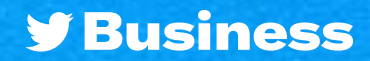

# Segmentação do Twitter Ads

### Quer encontrar sua audiência no Twitter?

**As opções de segmentação do Twitter ajudam você a alcançar as pessoas certas no momento certo.**

#### Mas, antes, os fundamentos

**As opções nesta seção funcionam juntas com a lógica "AND" (ou "E"). O que isso significa? Que você vai segmentar por pessoas que correspondam a todos os critérios inseridos.**

Vamos dar um exemplo: pessoas que moram no Canadá E falam francês E usam celulares com sistema operacional Android

#### Dados demográficos

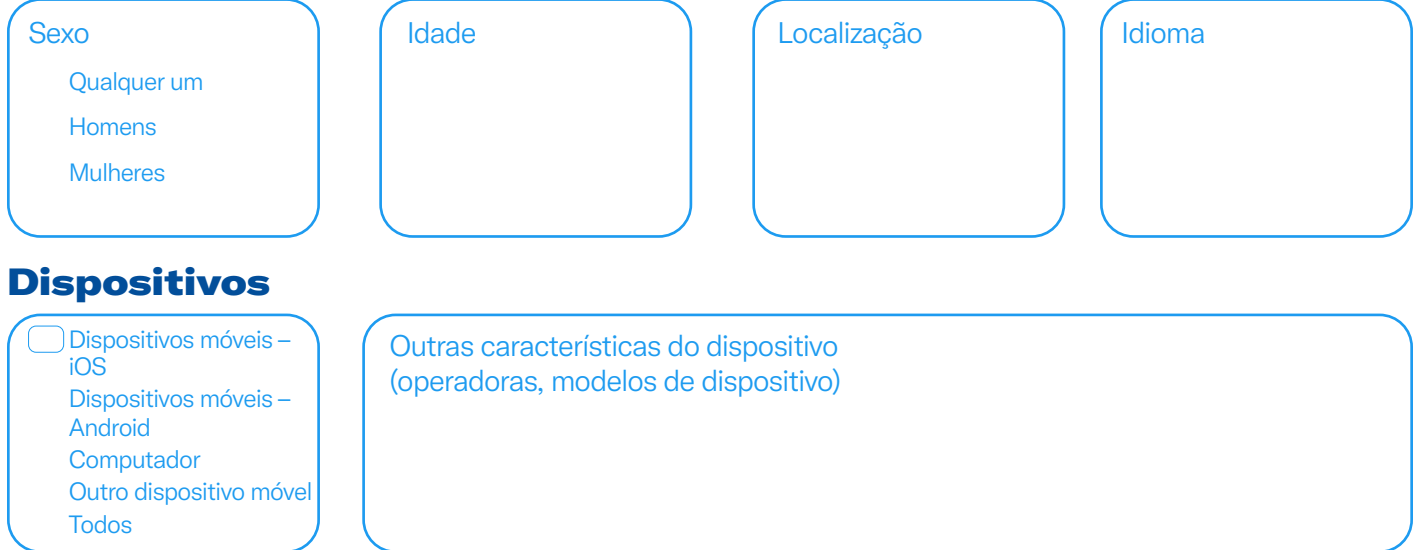

## Muito bem! Esses parâmetros básicos serão aplicados ao restante das seleções, que preencheremos agora mesmo

**A última seção usa a lógica "OR" ("OU"), aquela em que você segmentará por pessoas que correspondam a qualquer um dos critérios inseridos.**

Por exemplo: pessoas que pertençam a uma audiência customizada OU tenham um interesse específico OU se encaixem em um tópico de conversa específico

#### Audiências customizadas

Use o Gerenciador de Audiências para carregar listas de CRM e gerenciar as audiências coletadas do seu website ou aplicativo móvel.

**[Clique aqui para conhecer mais opções de segmentação do Twitter](https://business.twitter.com/pt/advertising/targeting.html)**

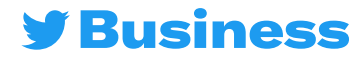

# Segmentação do Twitter Ads

#### Recursos de segmentação

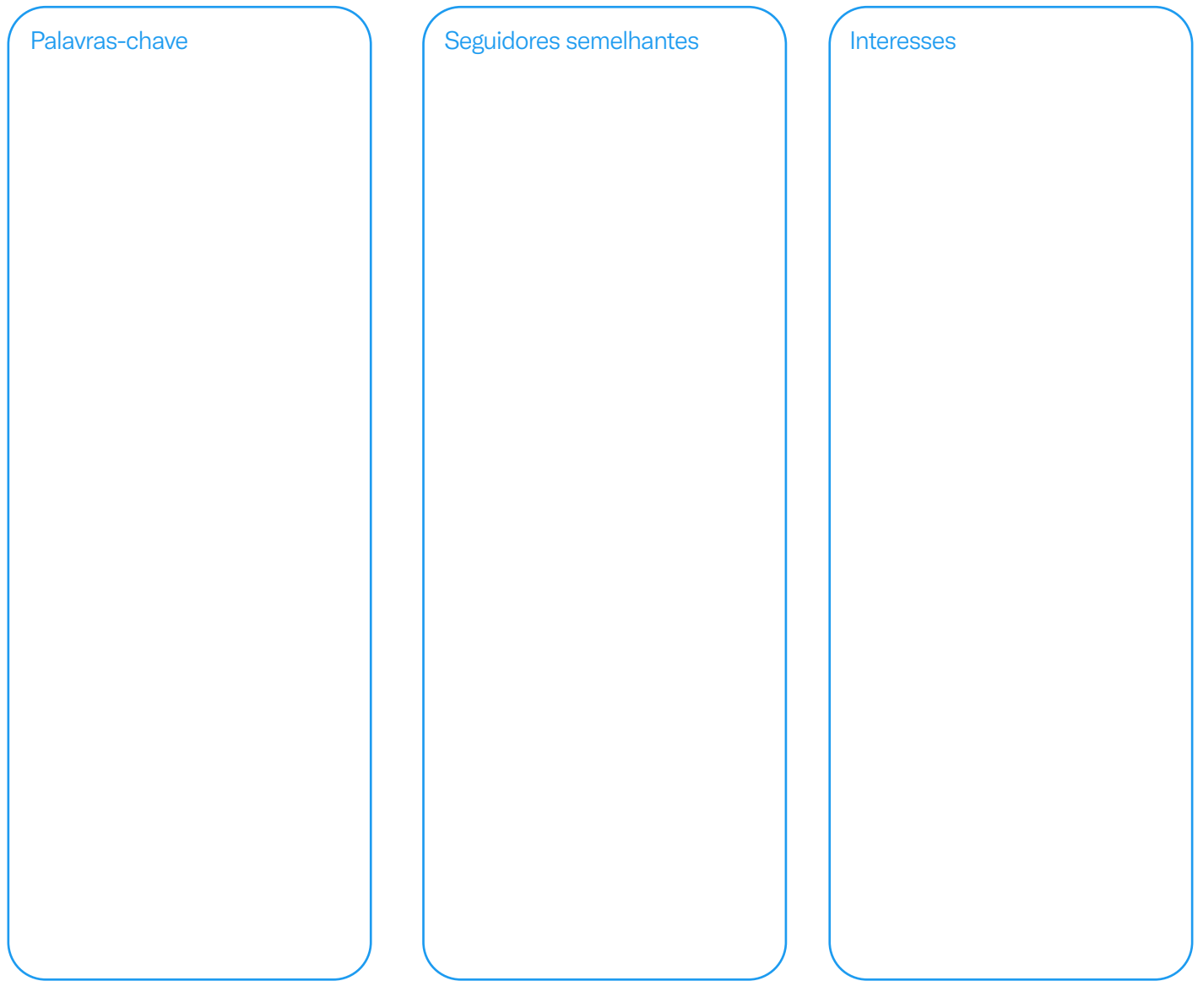

### Opções adicionais

Recursos de remarketing para reengajamento para que novos clientes cheguem ainda mais adiante no funil.

**Pessoas que viram seus Tweets anteriores**

**Pessoas que viram e engajaram com seus Tweets anteriores**

Tweets orgânicos  $\bigcap$  Tweets de campanhas específicas  $\bigcap$  Ambos

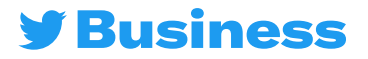

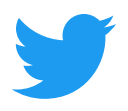

Para conferir outros recursos, acesse **business.twitter.com** e siga **@TwitterBusiness** 

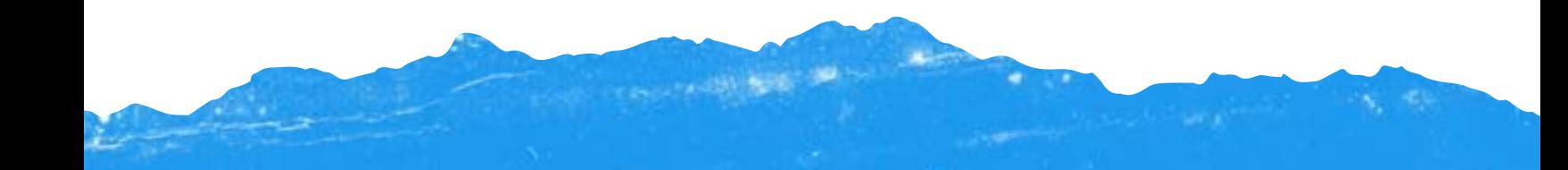